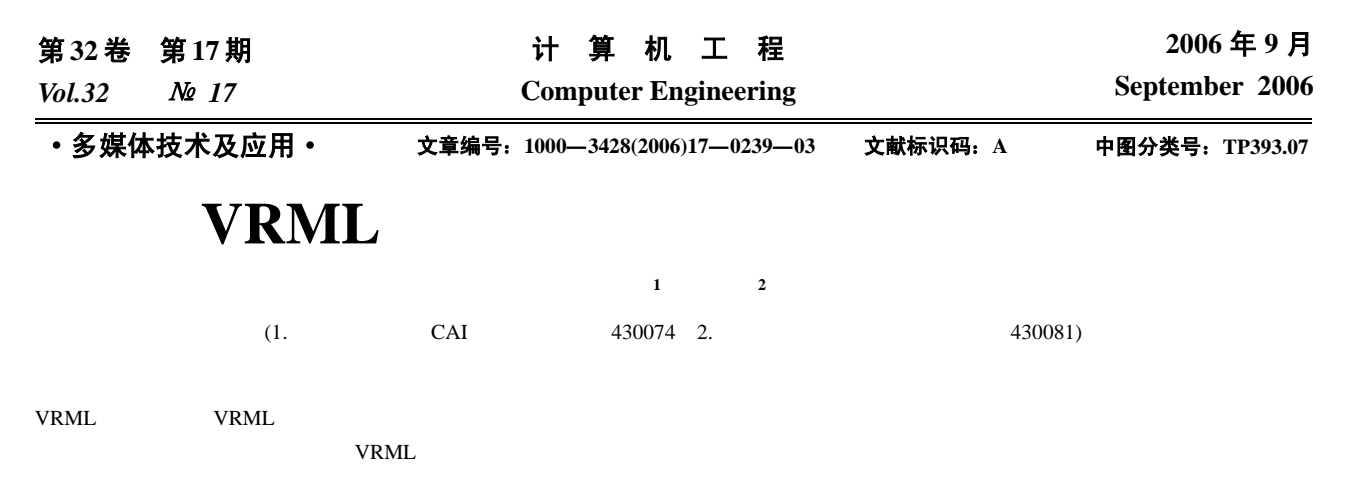

## **Implementation of Virtual Geology Museums Based on VRML**

**SONG Huiling1 , DENG Hong<sup>2</sup>**

(1. Department of CAI, China University of Geosciences, Wuhan 430074;

2. College of Management, Wuhan University of Science & Technology, Wuhan 430081)

Abstract This paper introduces the development of virtual Geology museum, describes some of the techniques in its implementation, such as geometry model, texture mapping and behavior model, and discusses the method how to optimize VRML file and reduce romance of the system VRML file. At last, a vivid virtual three-dimension museum is constructed on Web.

Key words VR; Virtual museum; VRML; Multimedia; Three-dimensional panorama

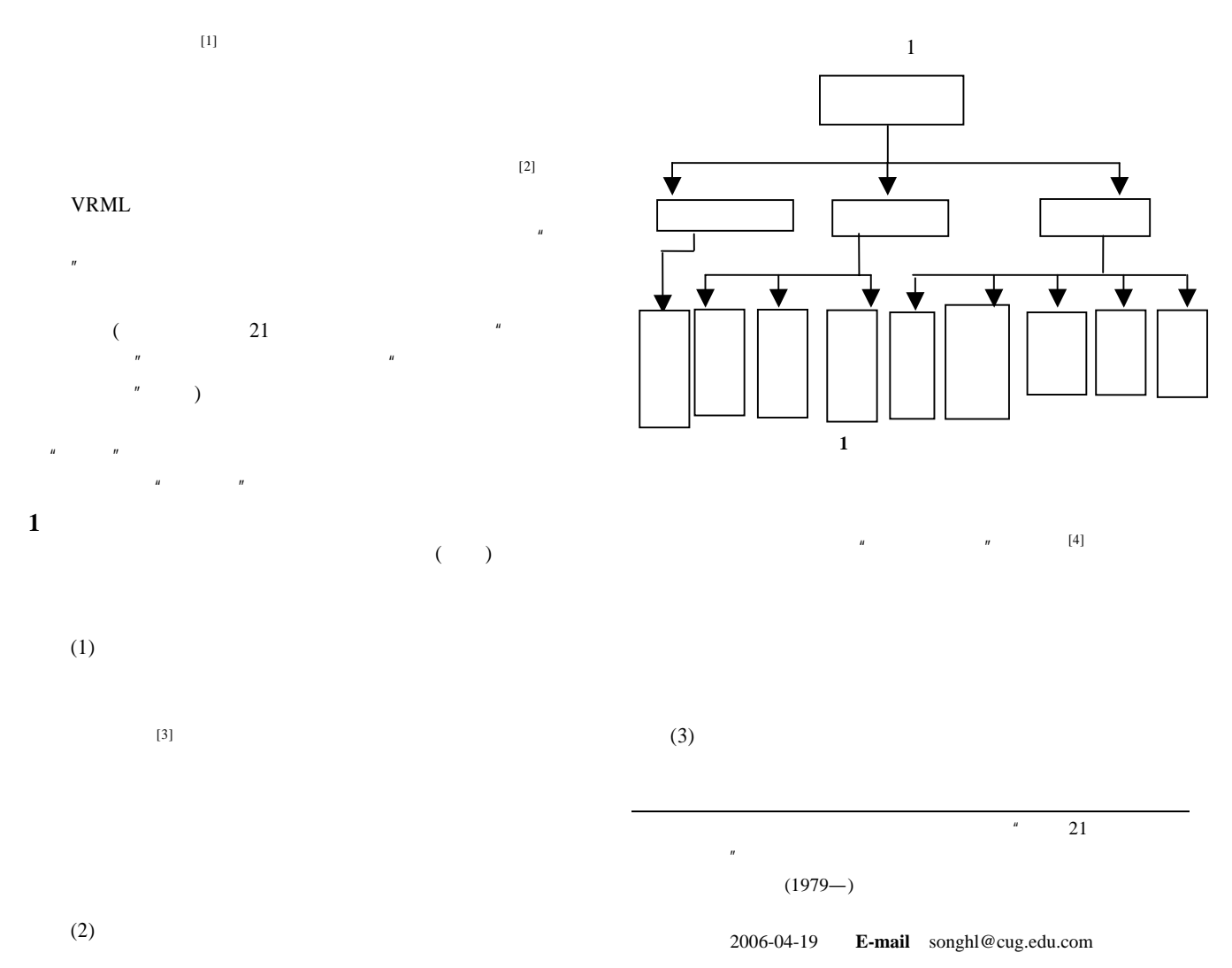

 $-239-$ 

## VRML

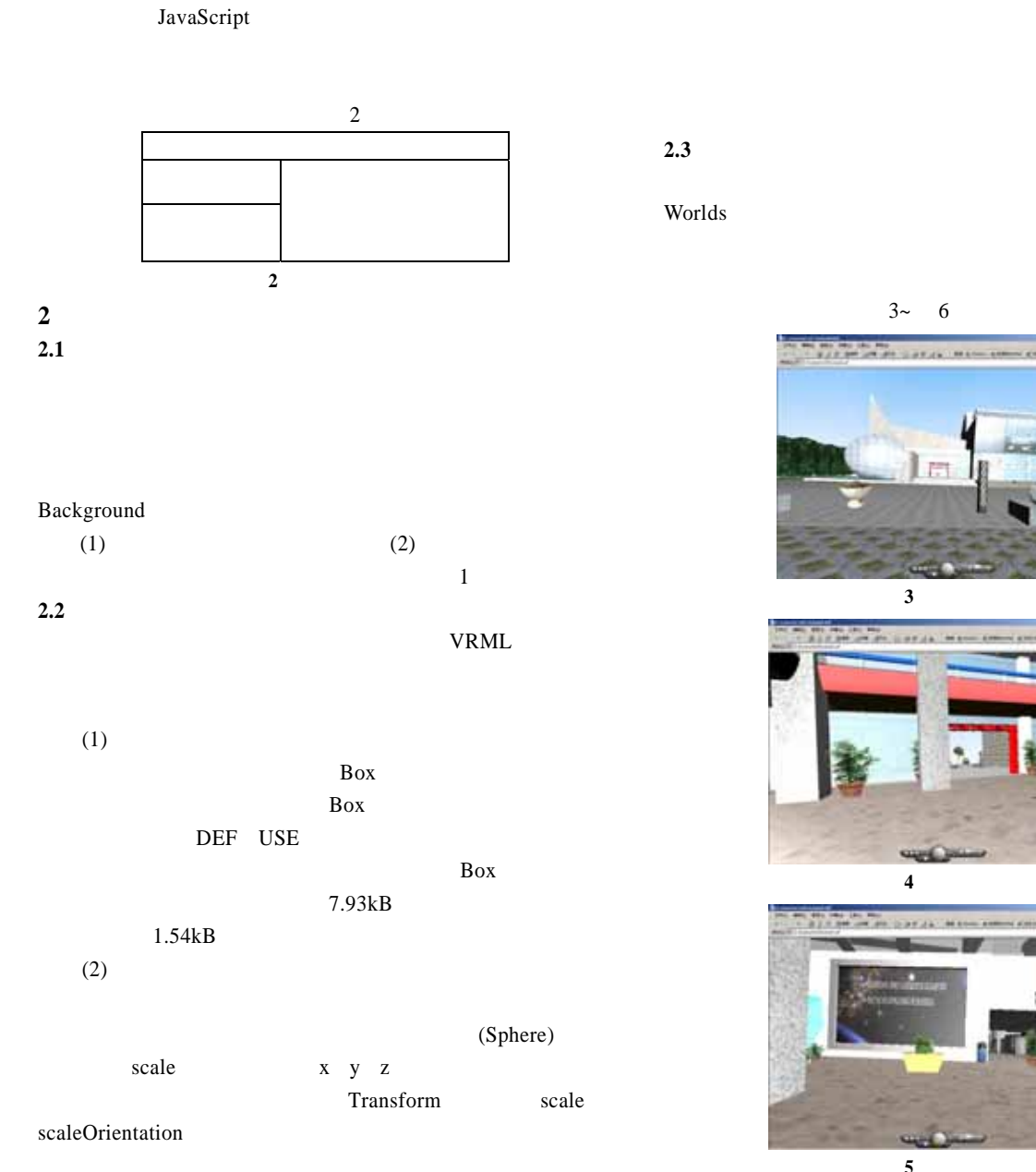

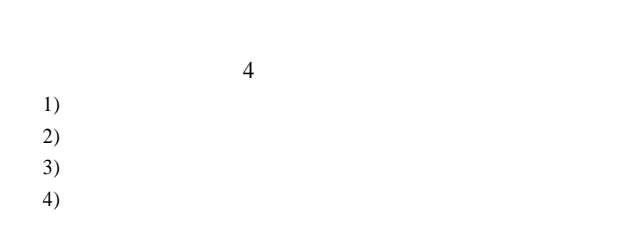

IndexedFaceSet

 $(3)$ 

Billboard

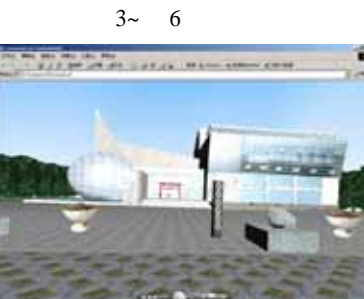

Cosmo

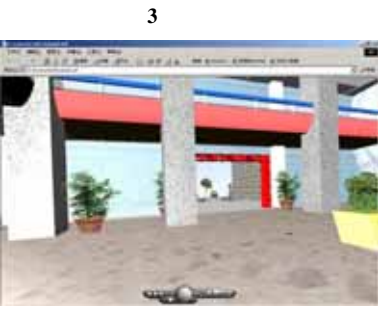

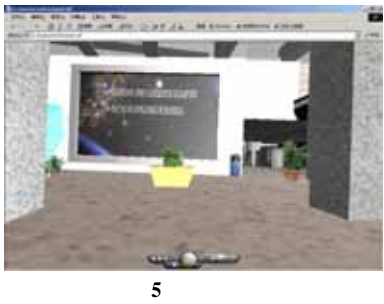

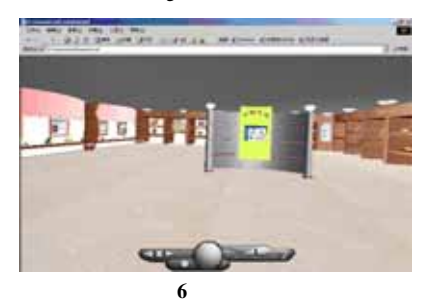

**2.4** 虚拟博物馆系统交互功能的实现

 $\overline{u}$  $\overline{u}$ 

## VrmlPad2.0

 $(1)$ 

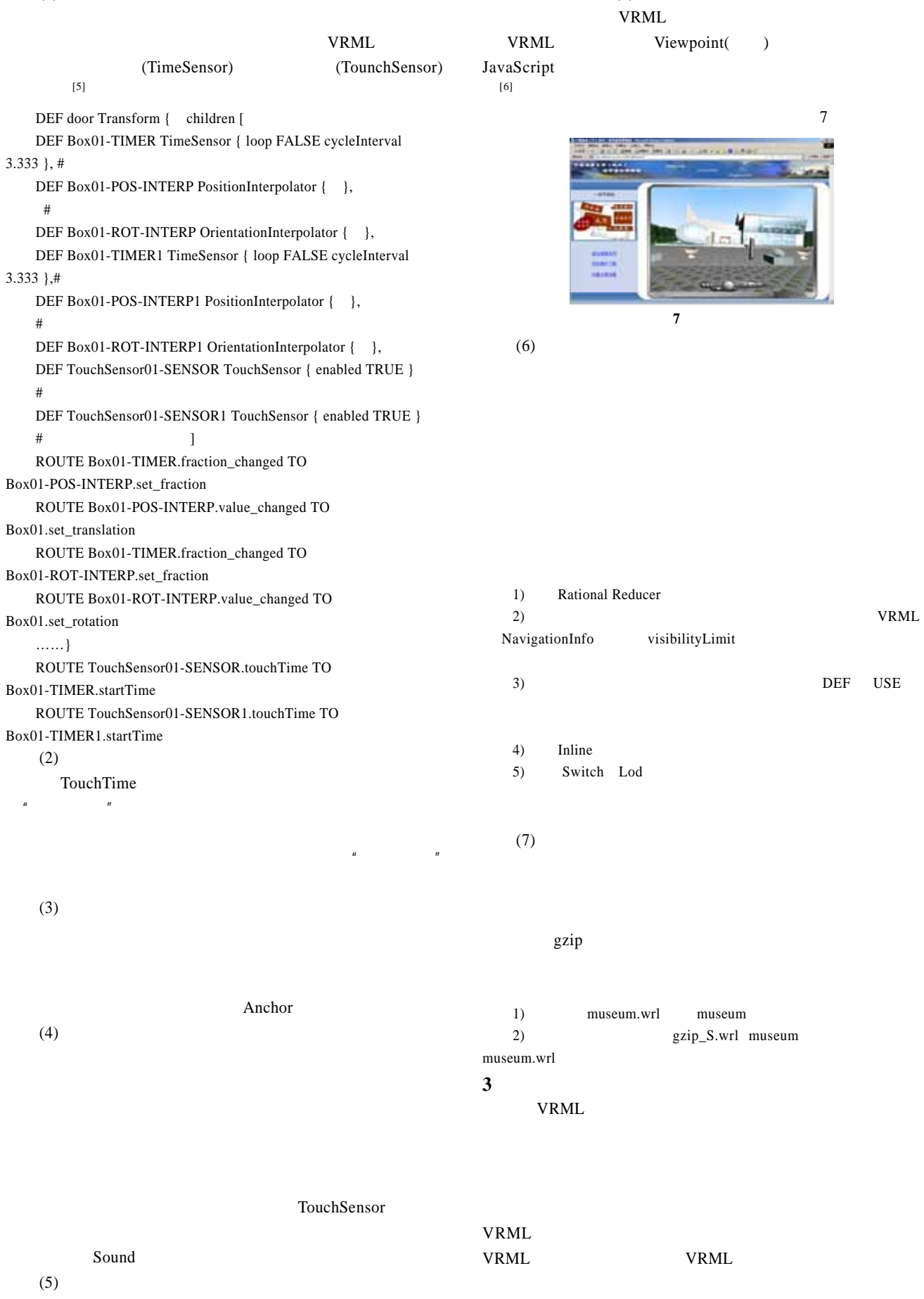

 $(2)$ 

 $(1)$